**Specificare la sintassi Mplus del seguente modello, e calcolarne i gradi di libertà, considerando i seguenti vincoli:**

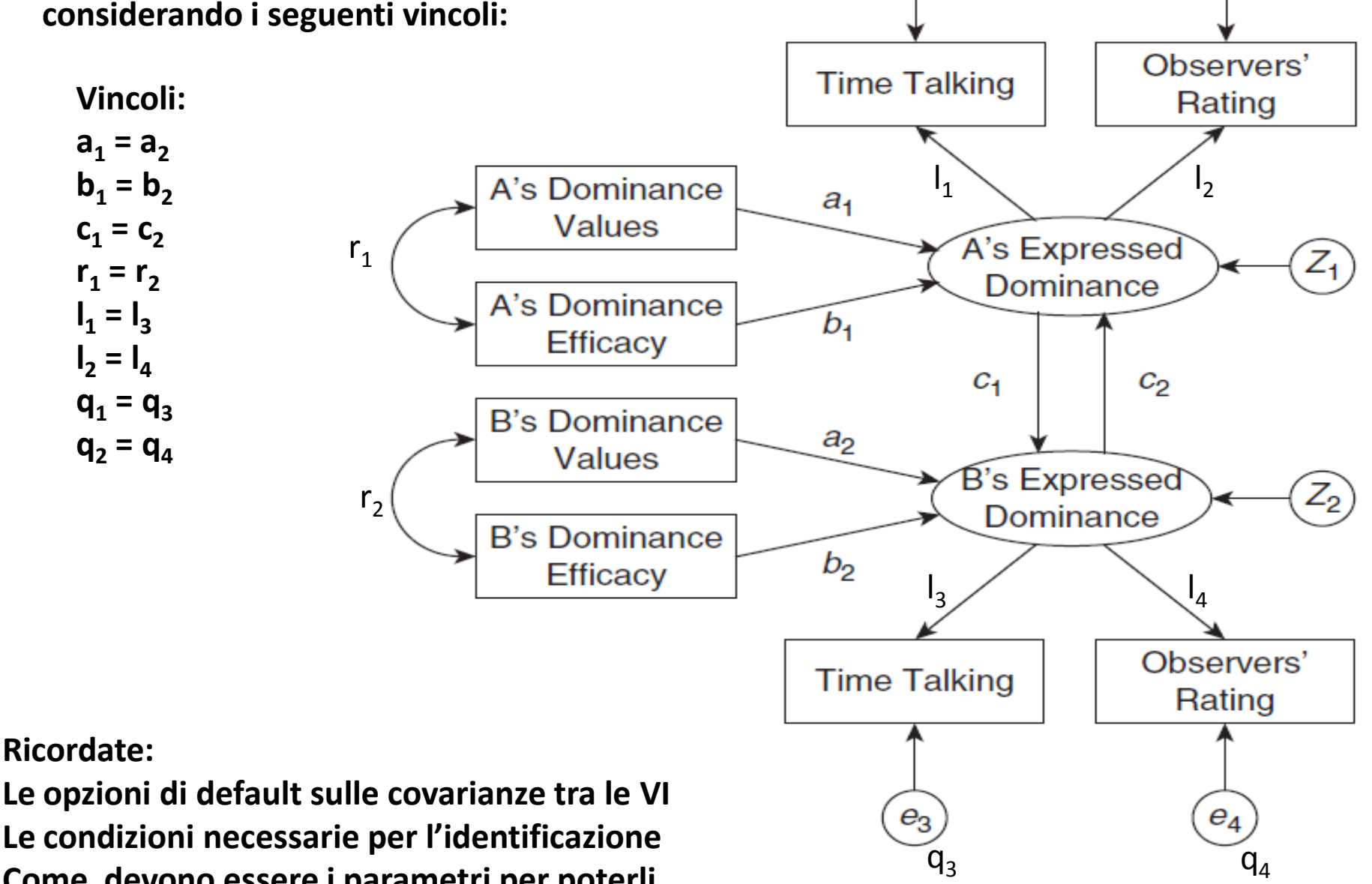

 $q_1$   $q_2$ 

 $\epsilon_1$ 

**Come devono essere i parametri per poterli vincolare**